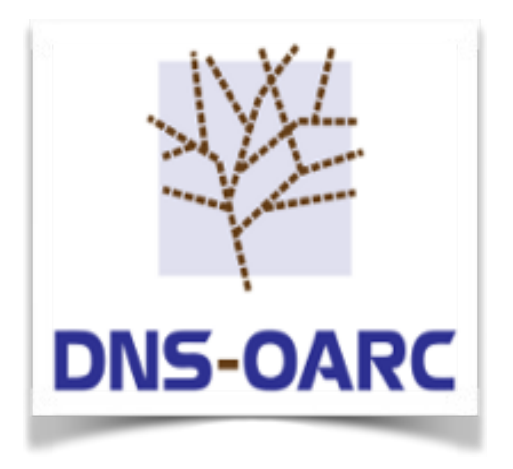

**OARC 29th Workshop Amsterdam, NL 13 October 2018**

#### DNS-OARC Software

Jerry Lundström Software Engineer [jerry@dns-oarc.net](mailto:jerry@dns-oarc.net)

# Software Projects & Funding

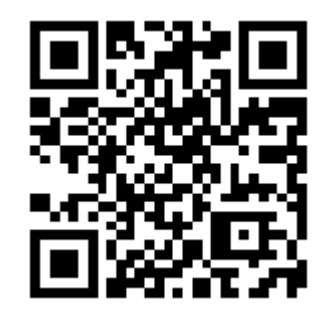

<https://www.dns-oarc.net/oarc/software>

- Overview of software developed and maintained by OARC
	- dnsjit Engine for capturing, parsing and replaying DNS

drool – DNS Replay Tool

dsc – DNS Statistics Collector with legacy presenter or Grafana

dnscap – Network capture utility designed specifically for DNS traffic

packetq – Use SQL on PCAPs

• Information about funding development, licensing policy, links to GitHub project pages and mailing lists

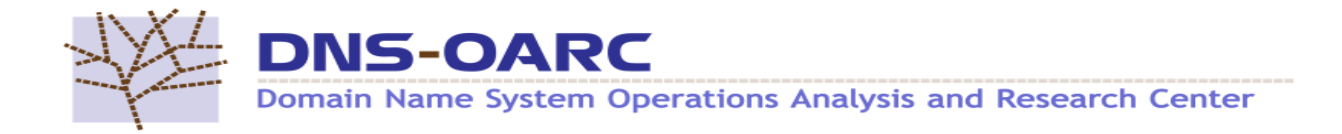

# dnsjit

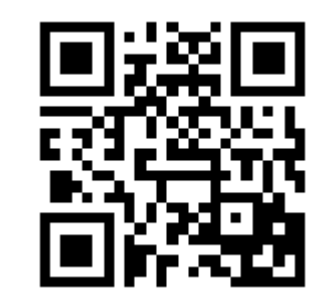

#### <https://github.com/DNS-OARC/dnsjit>

"dnsjit is a combination of parts taken from dsc, dnscap, drool, and put together around Lua to create a script-based engine for easy capturing, parsing and statistics gathering of DNS message while also providing facilities for replaying DNS traffic."

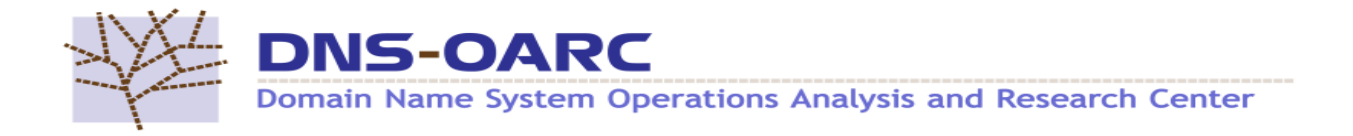

# dnsjit

- v0.9.6 alpha packages available
- Changes since OARC 28:
	- No more submodules
	- Overall performance improvements
	- New core objects representing network stack and payloads
	- New producer interface to get objects
	- New thread and channel facility

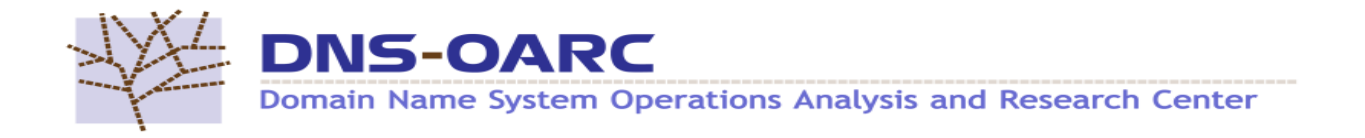

## drool

- v1.99.3 alpha packages available
- Now written in Lua using dnsjit
- Configs replaced with command \$ drool <command> [options]
- Commands for each scenario
- Funded by Comcast

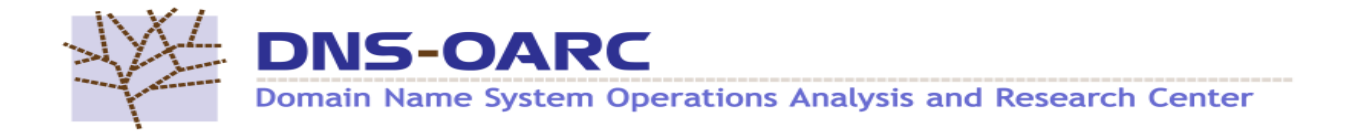

### drool replay

- Replay DNS traffic from packet capture (PCAP)
	- Match timing and protocol as recorded
	- Replay as UDP or TCP
	- Manipulate timing between packets to speed up or slow down
	- Skip timing and just blast away

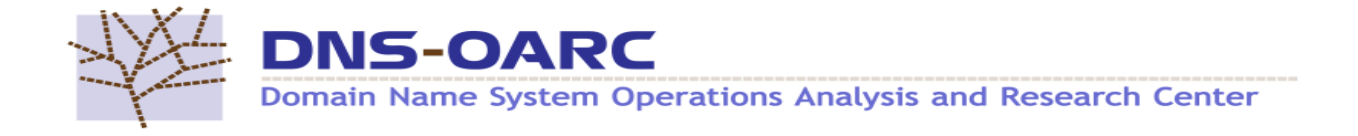

### drool replay example

• Send all DNS queries twice as fast as found in the PCAP file to localhost using UDP

 \$ drool replay \  $-$ -timing multiply=0.5 \  $-$ -no-tcp  $\setminus$ file.pcap 127.0.0.1 53

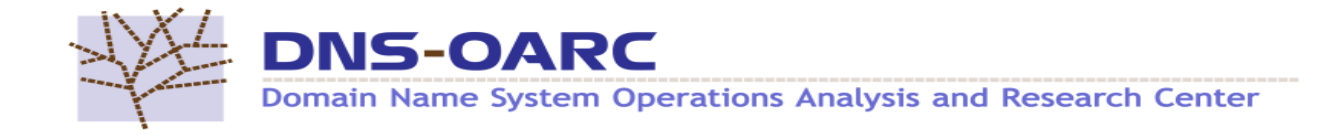

### drool replay example

• Send all DNS queries over TCP to localhost as they were recorded

\$ drool replay \

- --timing keep \
- $-$ -no-udp  $\setminus$
- file.pcap 127.0.0.1 53

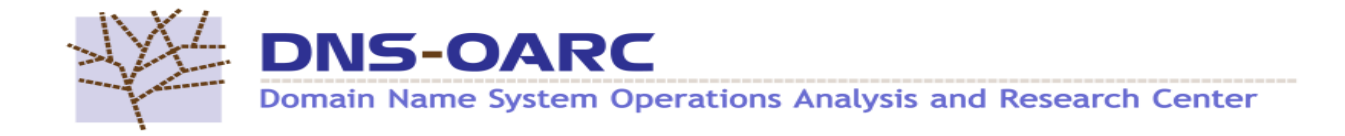

### drool replay example

- Take all DNS queries found in the PCAP file and send them as fast as possible over UDP to localhost by ignoring both timings, replies and starting 3 threads that will simultaneously send queries.
	- $$$  drool replay \
		- --no-tcp --no-responses \
		- --threads --udp-threads 3 \

file.pcap 127.0.0.1 53

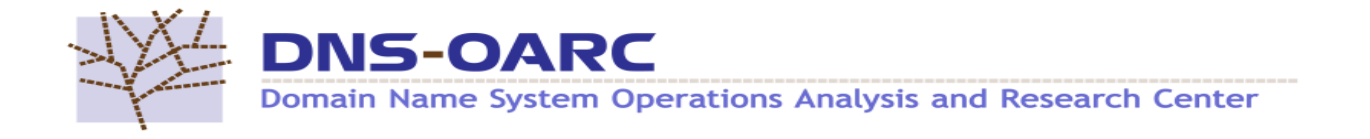

### drool respdiff

- Replay DNS traffic, if both query and response is found, from packet capture (PCAP) and store results in a Lightning Memory-Mapped Database (LMDB)
	- Result can be analyzed with respdiff, tool-chain from Knot project by CZ.NIC
	- Compare responses in PCAP with received responses
	- Configure respdiff to compare different parts of the responses

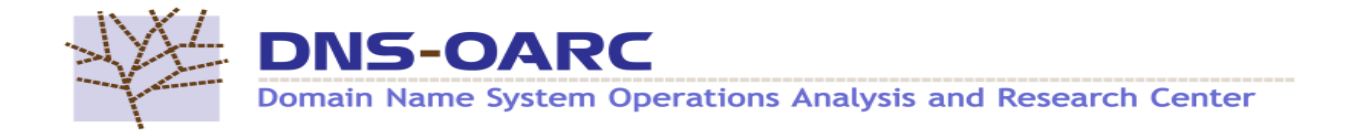

### drool respdiff example

- Replays a PCAP file against localhost and then uses the respdiff tool-chain to analyze the results
	- \$ drool respdiff /lmdb/path \ pcap file.pcap \ target 127.0.0.1 53
	- \$ msgdiff.py /lmdb/path
	- \$ diffsum.py /lmdb/path

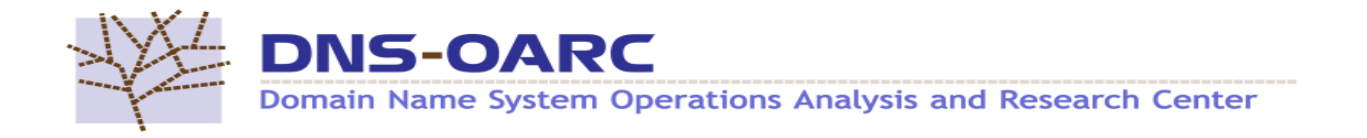

#### respdiff output example

- == Global statistics
- duration 2 seconds queries 41 answers 41 100.00 % of queries
- == Differences statistics upstream unstable 0 0.00 % of answers (ignoring) not 100% reproducible  $\qquad \qquad \qquad$  0 0.00 % of answers (ignoring)
	-
	-
- target disagrees 0 0.00 % of not ignored answers

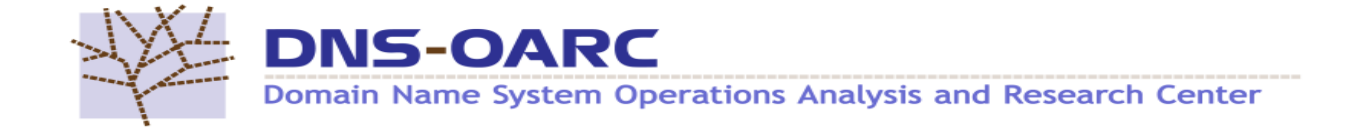

#### dsc

 $\cdot$  v2.7.0

– Additional link layer support (LINUX\_SLL)

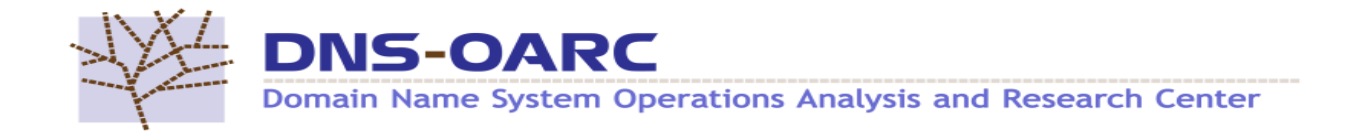

#### dsc

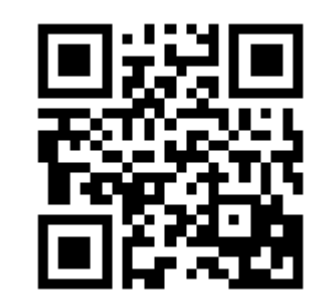

[https://dsc-dnstap.dev.dns-oarc.net](https://dsc-dnstap.dev.dns-oarc.net/)

- Preliminary DNSTAP input support, **try it!**
	- Unbound → DSC+DNSTAP → dsc-datatool → Grafana
	- Resolver open for RIPE and Okura network during OARC29
		- 2a01:3f0:0:57::249
		- 77.72.225.249
- \$ dig @dsc-dnstap.dev.dns-oarc.net <...>

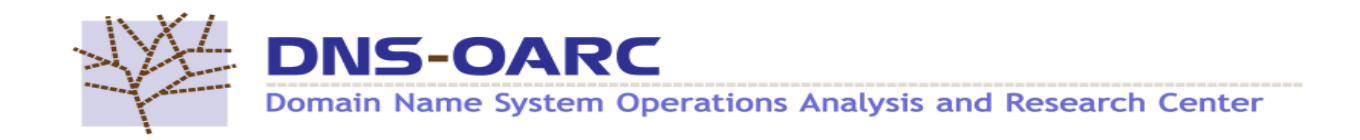

#### dsc

- Response Time Statistics
	- Funded by NIC.AT
	- Counter per response time bucket (configurable), 0-10ms 10-20ms etc
	- Counter on only query, only response and removed query/response from tracking due to memory limitations and timeouts
	- Aiming for release in late January 2019

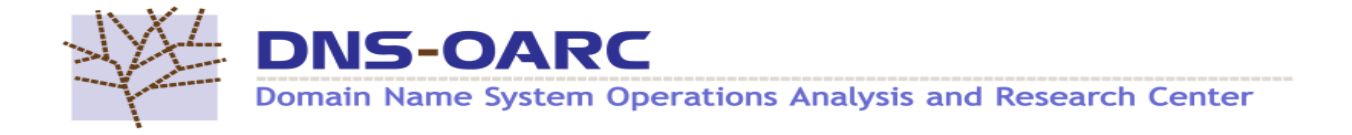

#### dnscap

- Upcoming version will get built in anonymization capability
	- Funded by Verisign
	- Using methods proposed in RSSAC040 "Recommendations on Anonymization Processes for Source IP Addresses Submitted for Future Analysis"
	- Aimed to be released 2018Q4

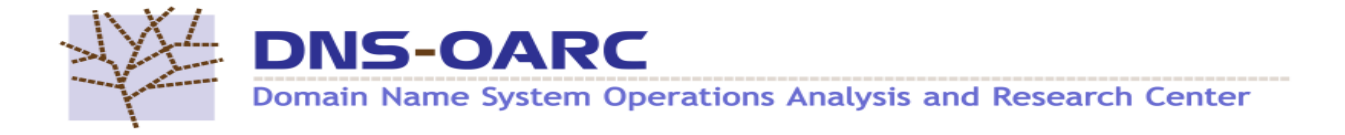

#### Continuous Integration

- Replaced Jenkins with Buildbot
	- Jenkins and OpenBSD did not play well together
	- Quite nice to remove dependency on Java
- Platform update
	- Reinstall all platforms with latest stable
	- Ubuntu 18.04, Debian 9.5, CentOS 7.5, FreeBSD 11.2 and OpenBSD 6.3

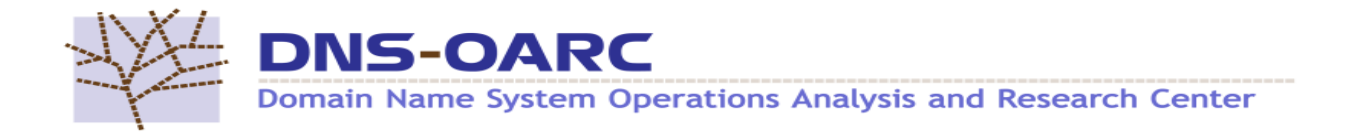

#### OARC Portal v2

- Reworked from the ground up!
	- Using python flask and bootstrap
- First release will keep existing functionality except...
	- Password reset without PGP
	- Look and feel is quite different
- Future releases will integrate more!
	- Sign-up of new members and management of access to services

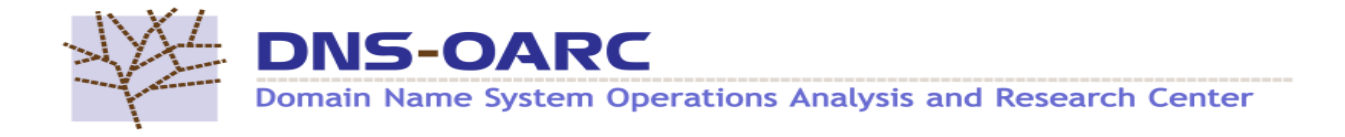

#### Questions...

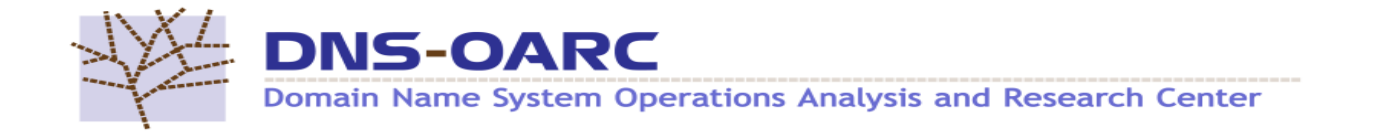

### Come by the Demo Booth!

- Showcasing OARC's software, tools and services
- Hands-on with dnsjit, drool, dnscap and packetq
- Click around in new Portal v2, DSC+DNSTAP Grafana and Check My DNS
- Code your own Lua/dnsjit program!

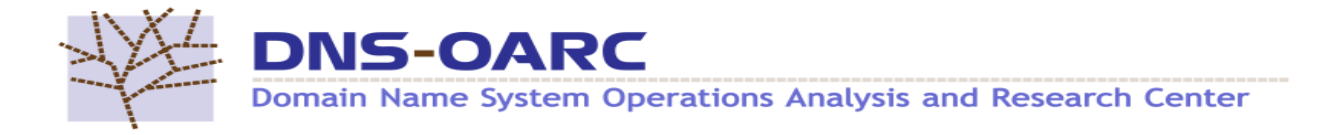